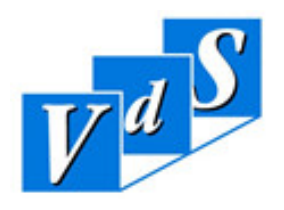

## **FAXANMELDUNG FACHTAGUNG 2018 ---------------------> 03385 51 79 38**

(Bitte in Blockschrift oder am PC ausfüllen, unterschreiben und faxen. Danke.)

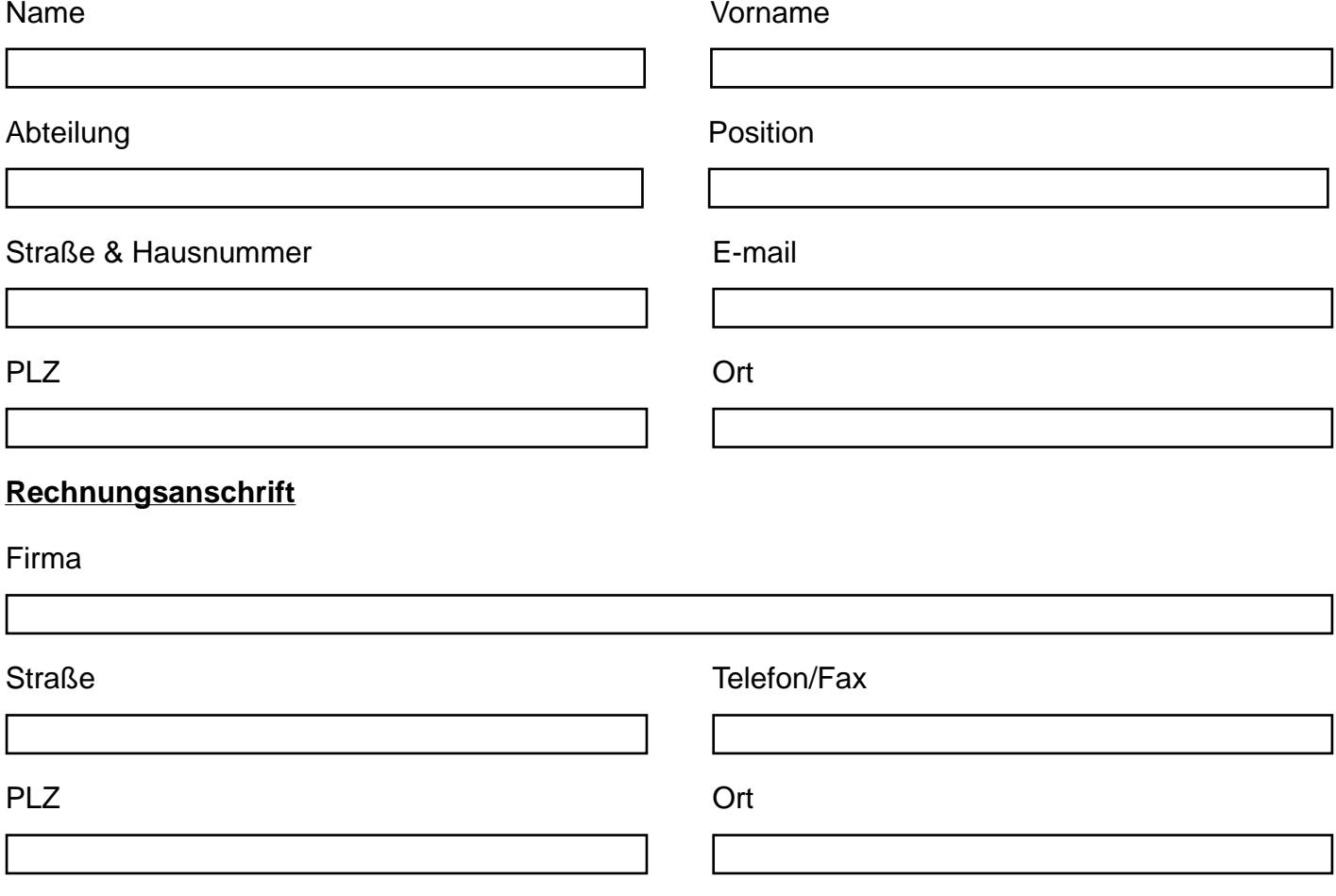

Anmeldung

 $\Box$  Ja, ich melde mich verbindlich laut AGB des VdS an für die

## **Fachtagung der Sekretärinnen in Potsdam**

- am 25.01.2018 Veranstaltungsort: Inselhotel Hermannswerder 30 • 14473 Potsdam • Tel.: 0331 23200 Zeit: 09:00 Uhr bis 17:00 Uhr Gebühr: 250 € zzgl. 19% Mwst.

Der Besuch der Veranstaltung ist nicht an eine Verbandsmitgliedschaft gebunden.

Ort, Datum Unterschrift & Stempel